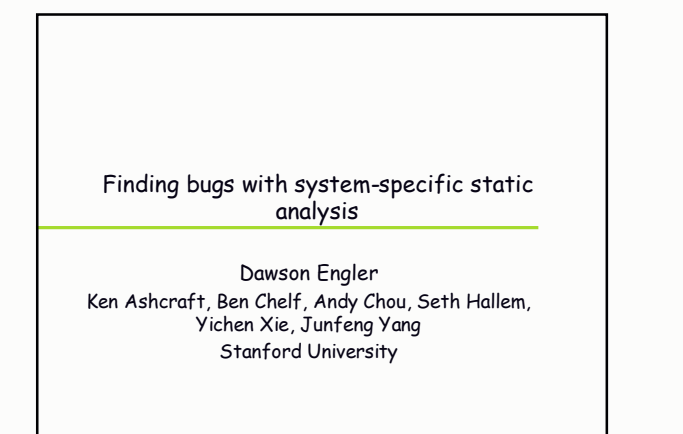

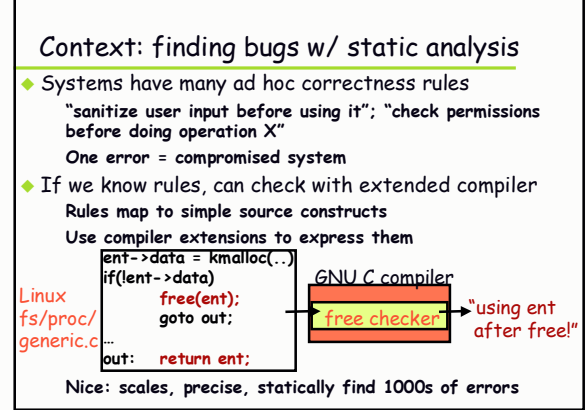

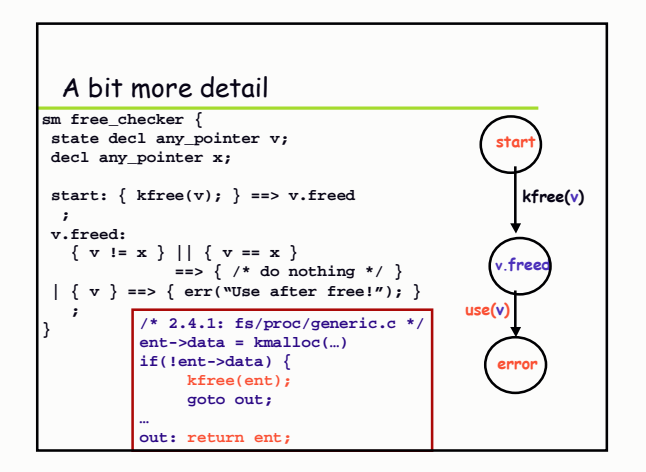

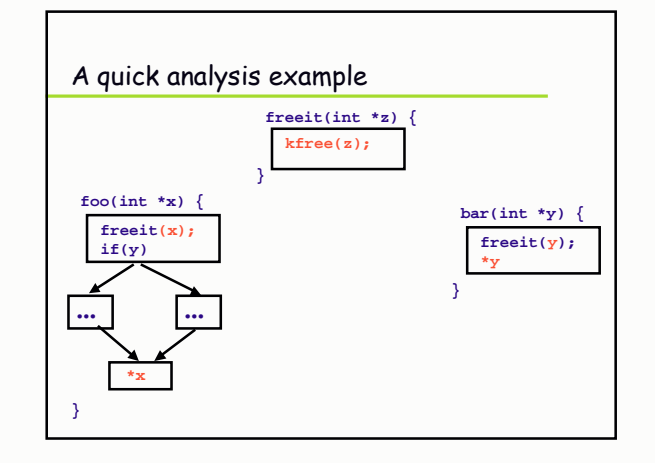

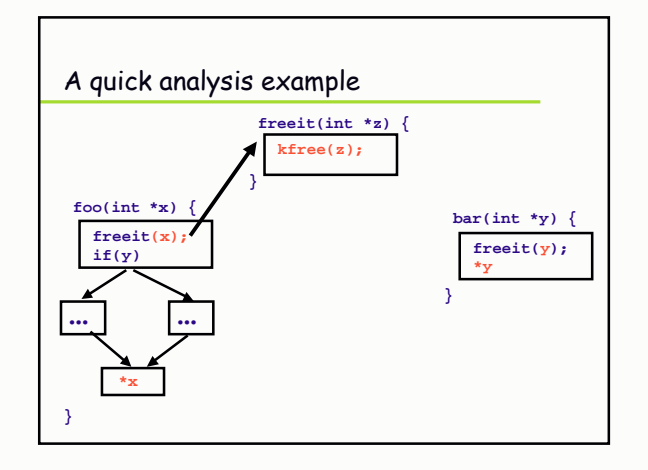

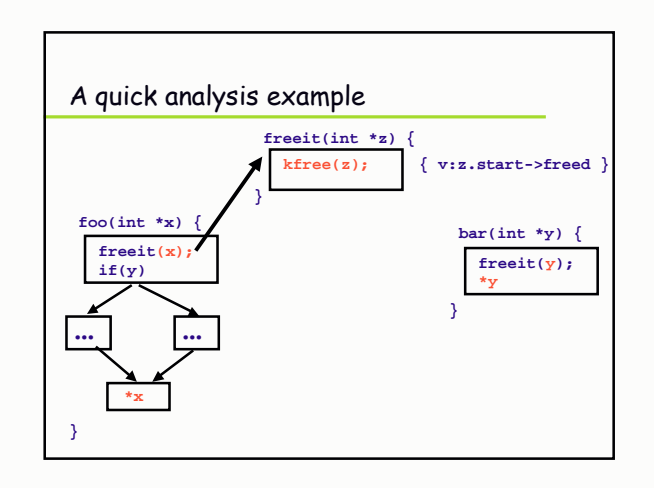

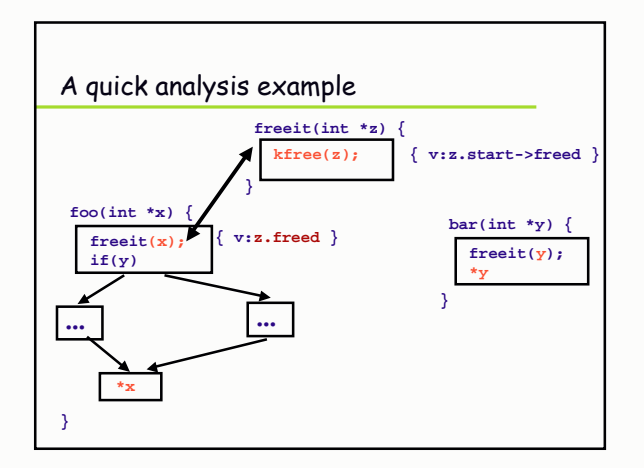

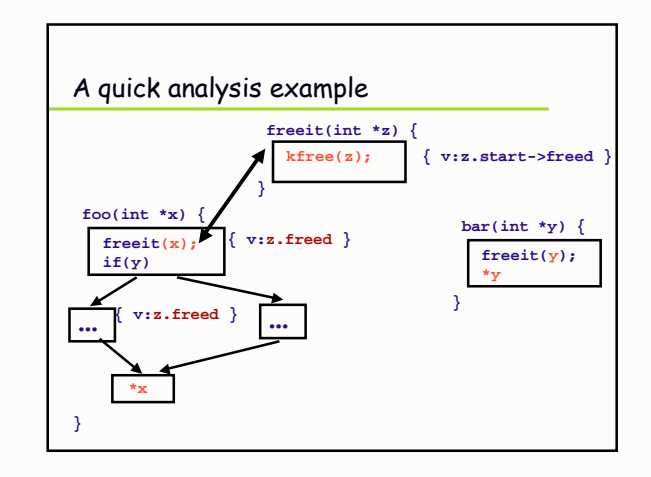

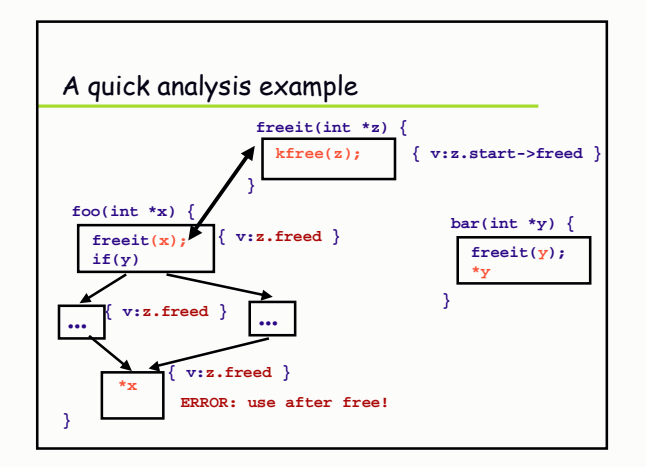

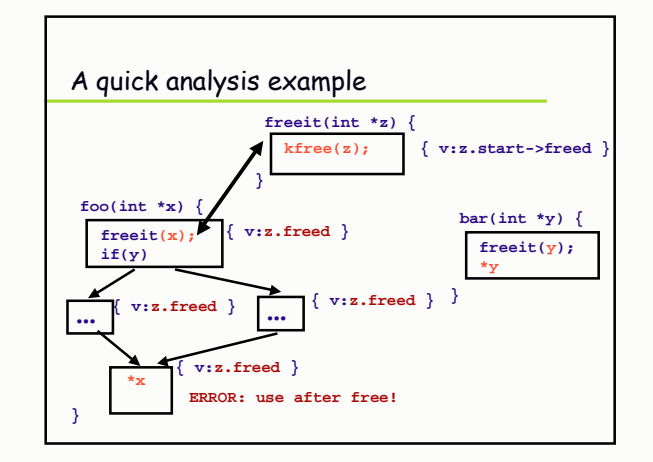

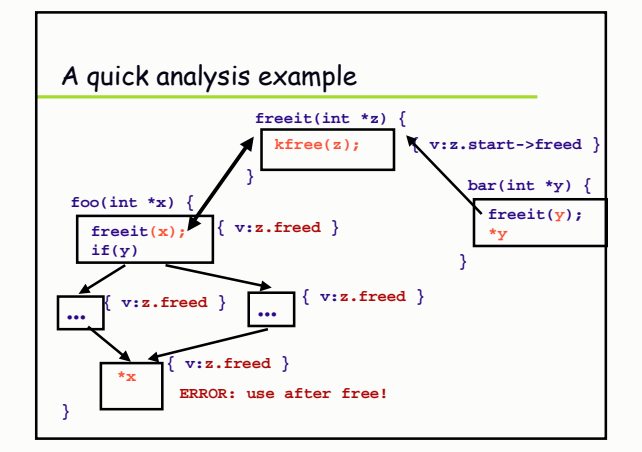

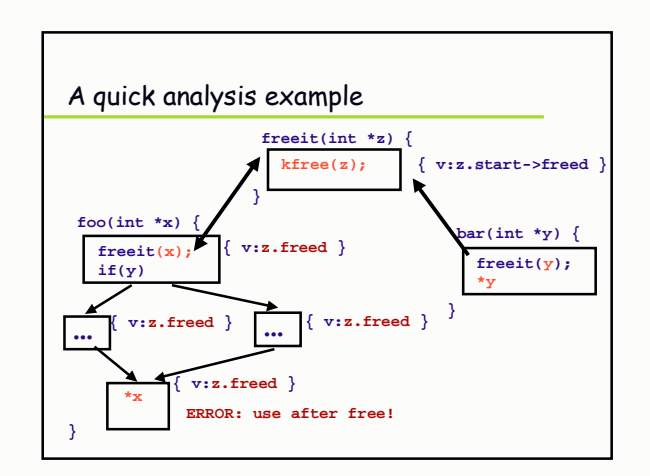

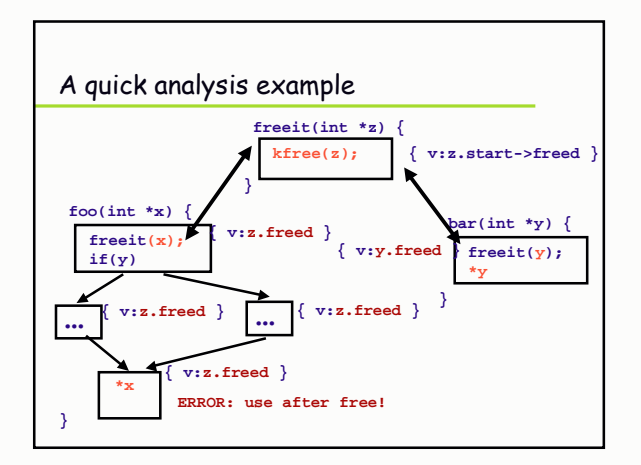

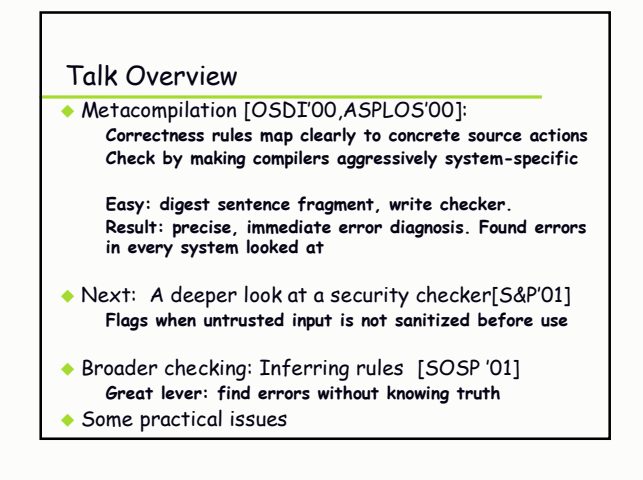

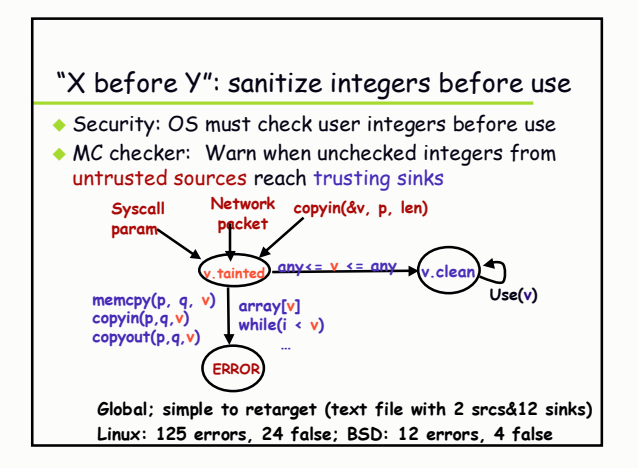

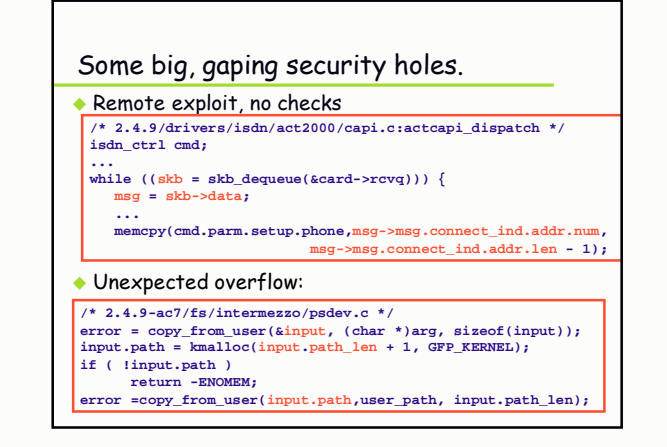

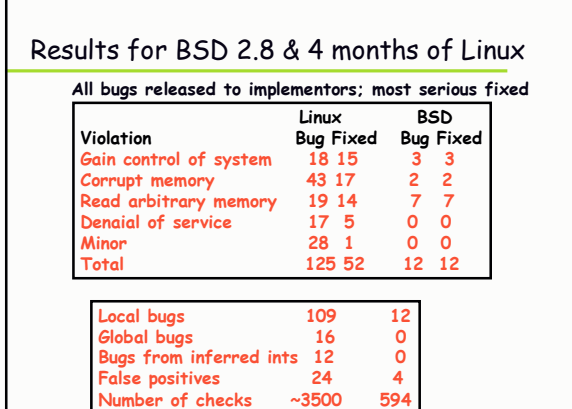

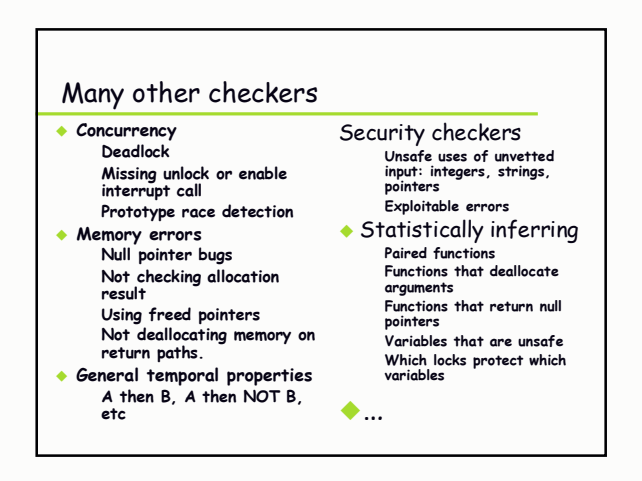

### **Talk Overview**

### • Metacompilation Correctness rules map clearly to concrete source actions Check by making compilers aggressively system-specific One person writes checker, imposed on all code

- Next: Belief analysis Using programmer beliefs to infer state of system, relevant rules
- Managing false positives
- Some experience

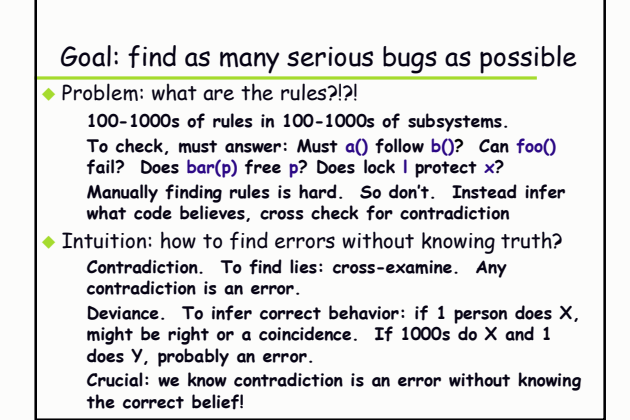

## Cross-checking program belief systems · MUST beliefs: Inferred from acts that imply beliefs code \*must\* have.  $x = \pi p / z$ ; // MUST belief: p not null<br>// MUST: z != 0 unlock(l); // MUST: I acquired<br>x++; // MUST: x not protected by I Check using internal consistency: infer beliefs at different locations, then cross-check for contradiction • MAY beliefs: could be coincidental Inferred from acts that imply beliefs code \*may\* have A(): A(): A(): A(): B(); // MUST: B() need not  $\overline{B}$ ():  $\overline{B}$ ():  $\overline{B}$ ():  $\overline{B}$ (): // MAY: A() and B() // be preceded by A() Check as MUST beliefs; rank errors by belief confidence.

# Internal Consistency: finding security holes

◆ Applications are bad: Rule: "do not dereference user pointer <p>" One violation = security hole Detect with static analysis if we knew which were "bad" Big Problem: which are the user pointers??? Sol'n: forall pointers, cross-check two OS beliefs "\*p" implies safe kernel pointer "copyin(p)/copyout(p)" implies dangerous user pointer Error: pointer p has both beliefs. Implemented as a two pass global checker Result: 24 security bugs in Linux, 18 in OpenBSD (about 1 bug to 1 false positive)

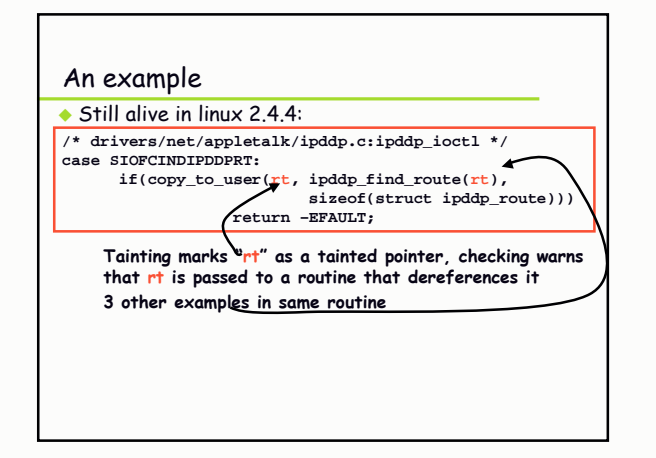

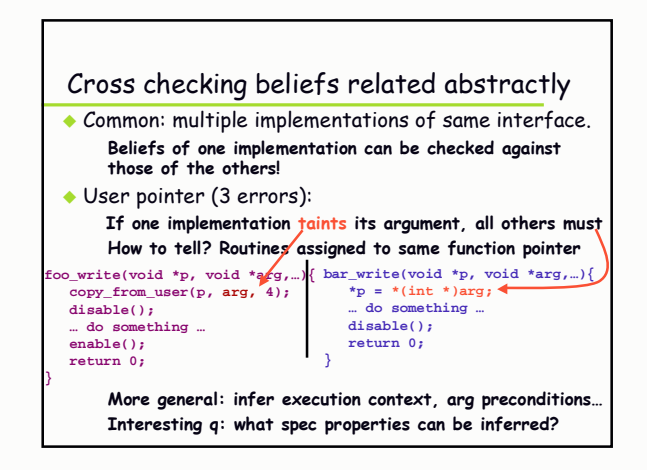

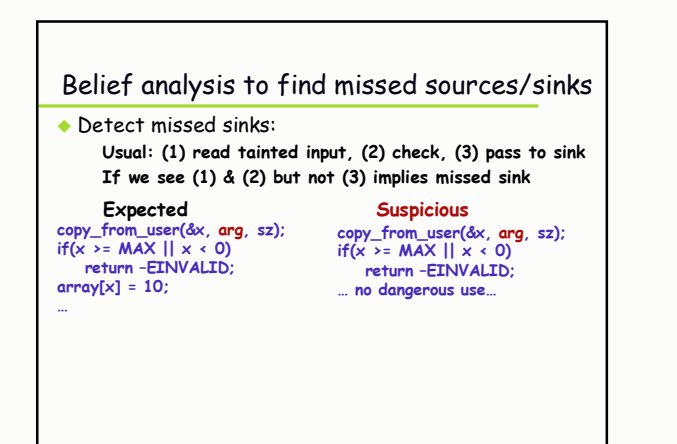

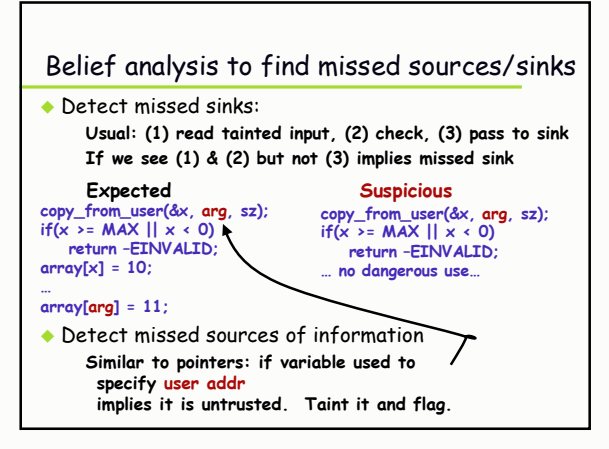

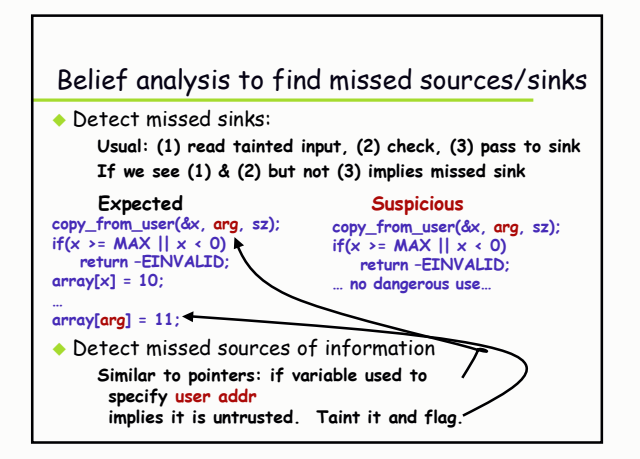

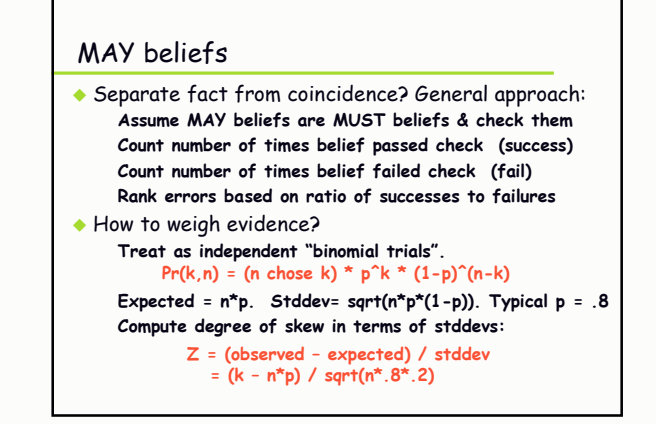

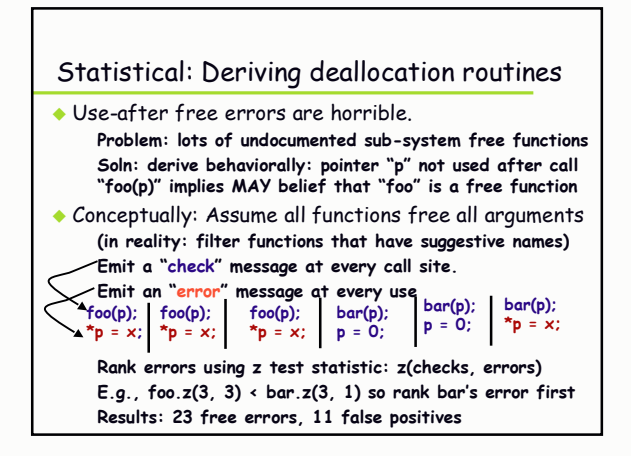

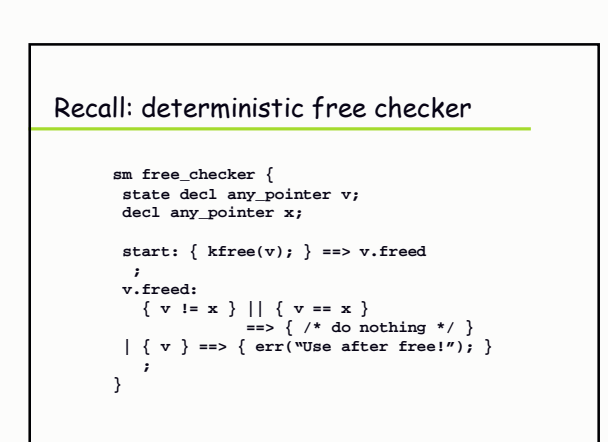

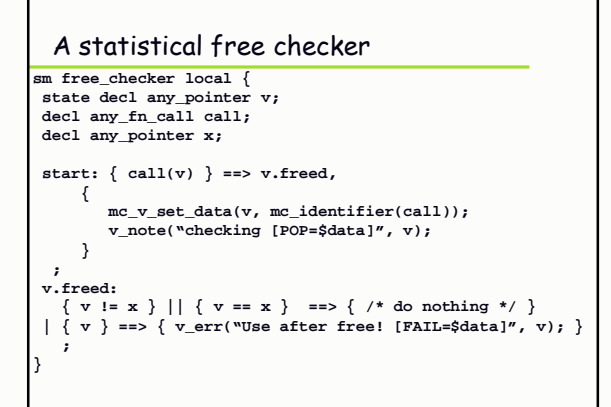

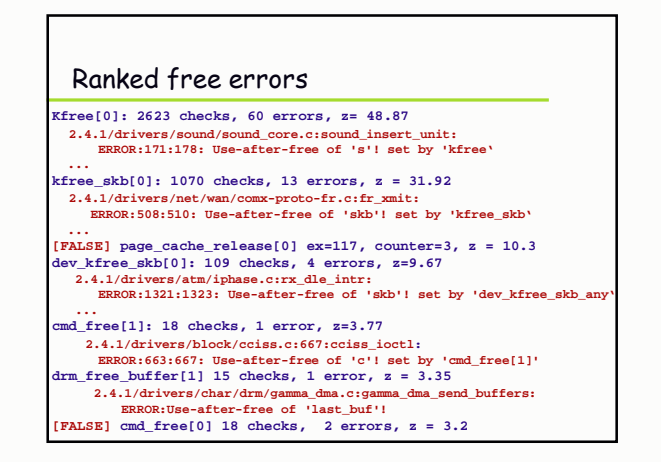

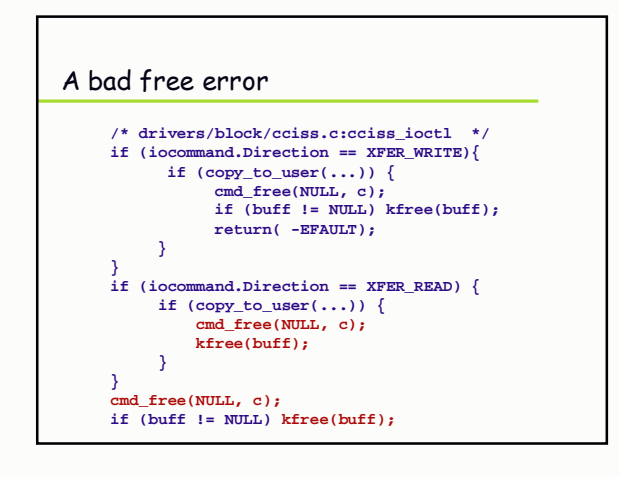

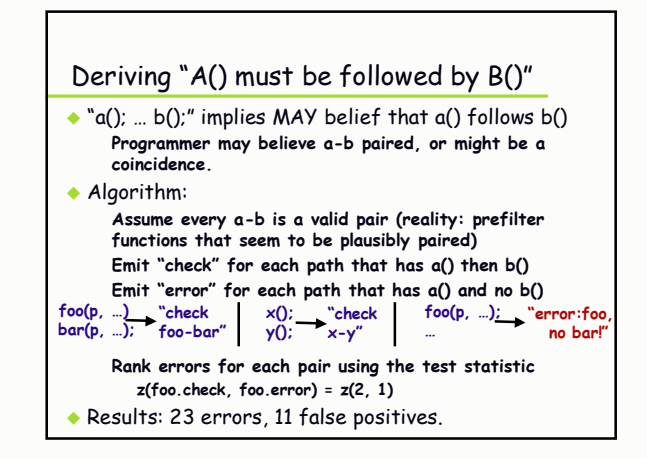

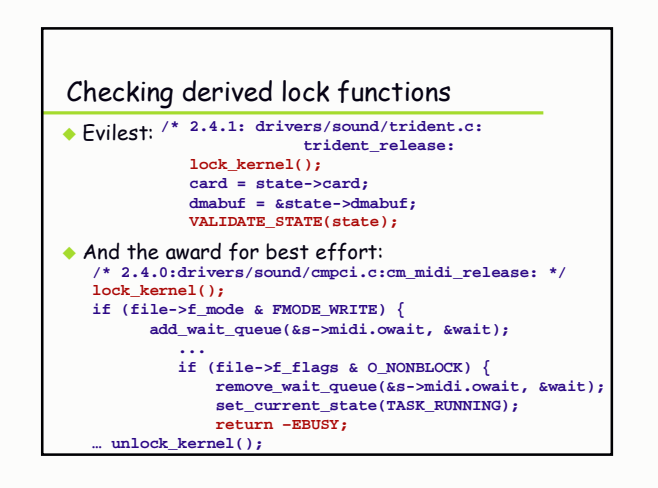

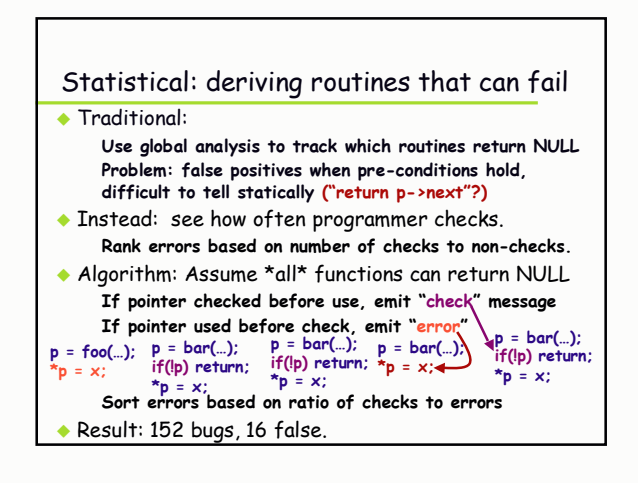

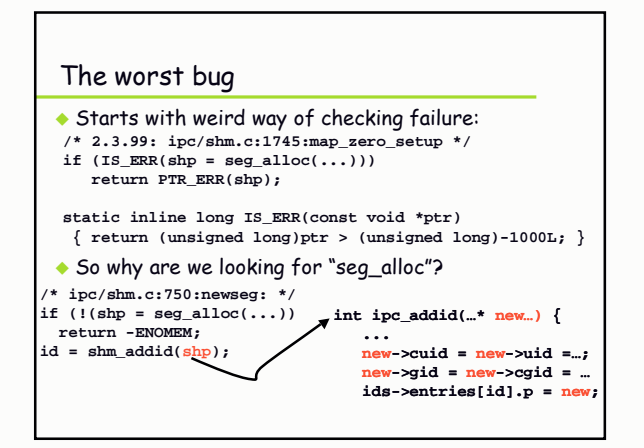

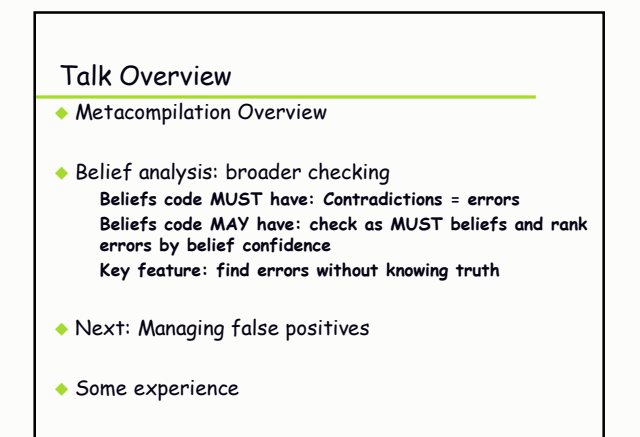

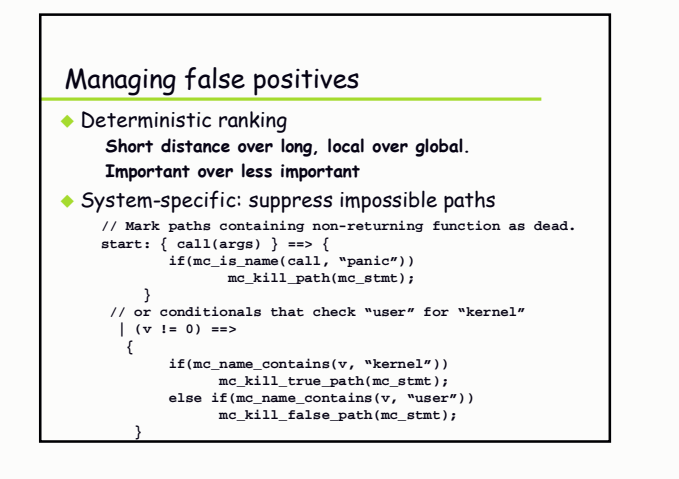

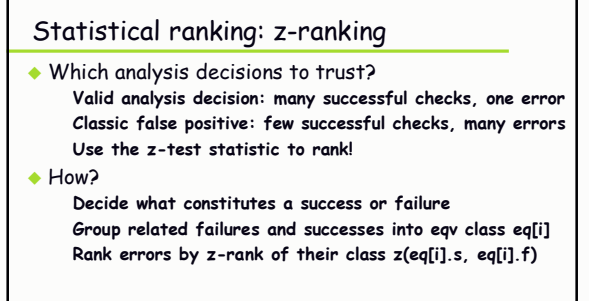

Used to rank locking errors, freed pointers, security errors...

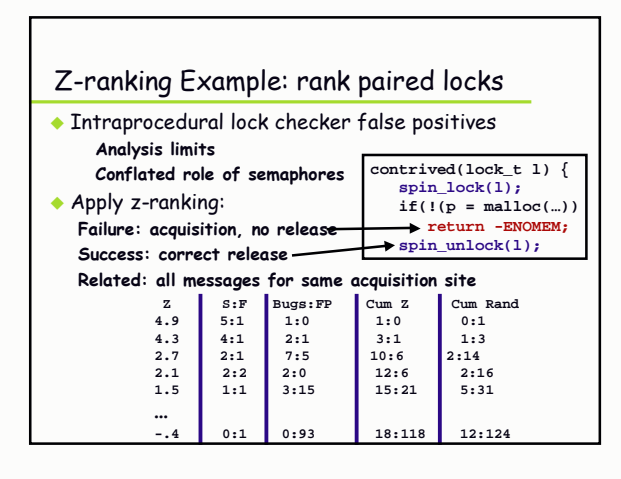

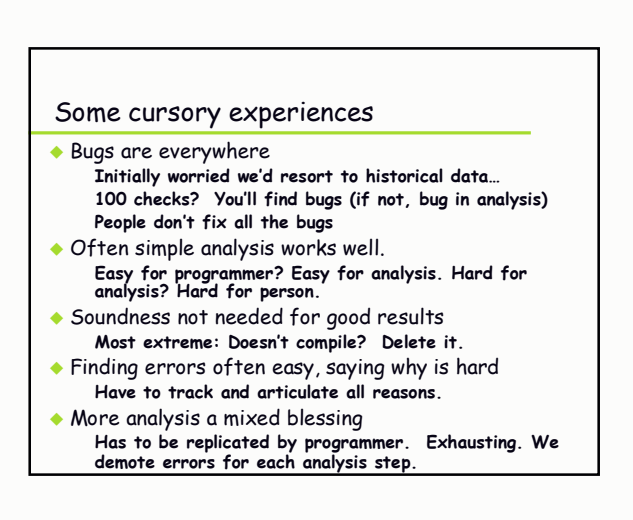

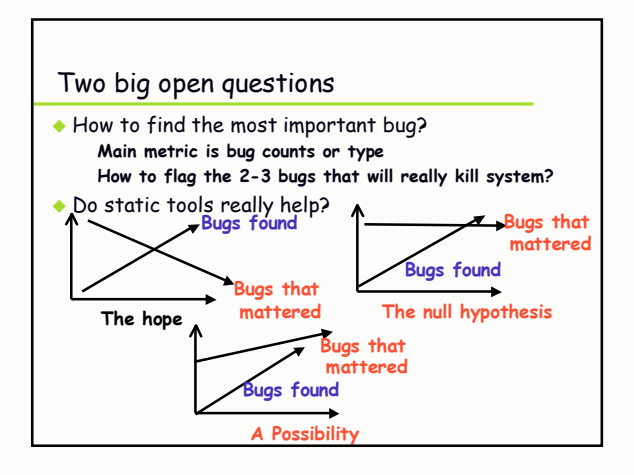

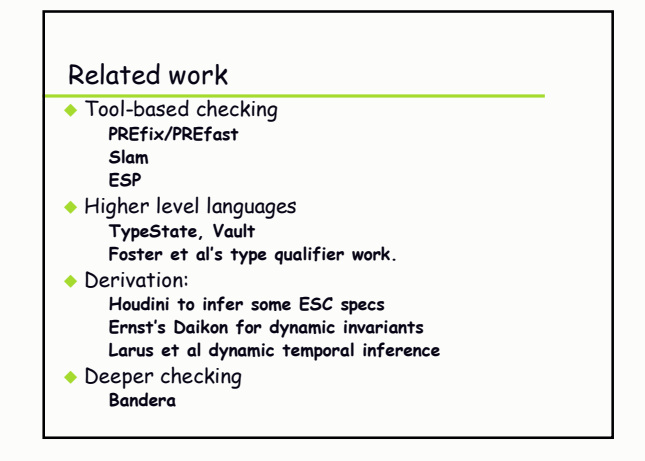

## Summary

- MC: Effective static analysis of real code Write small extension, apply to code, find 100s-1000s of bugs in real systems Result: Static, precise, immediate error diagnosis
- Belief analysis: broader checking Using programmer beliefs to infer state of system, relevant rules Key feature: find errors without knowing truth
- Managing false positives
	- System-specific techniques
	- Use statistical analysis